## TERMINATION BAR

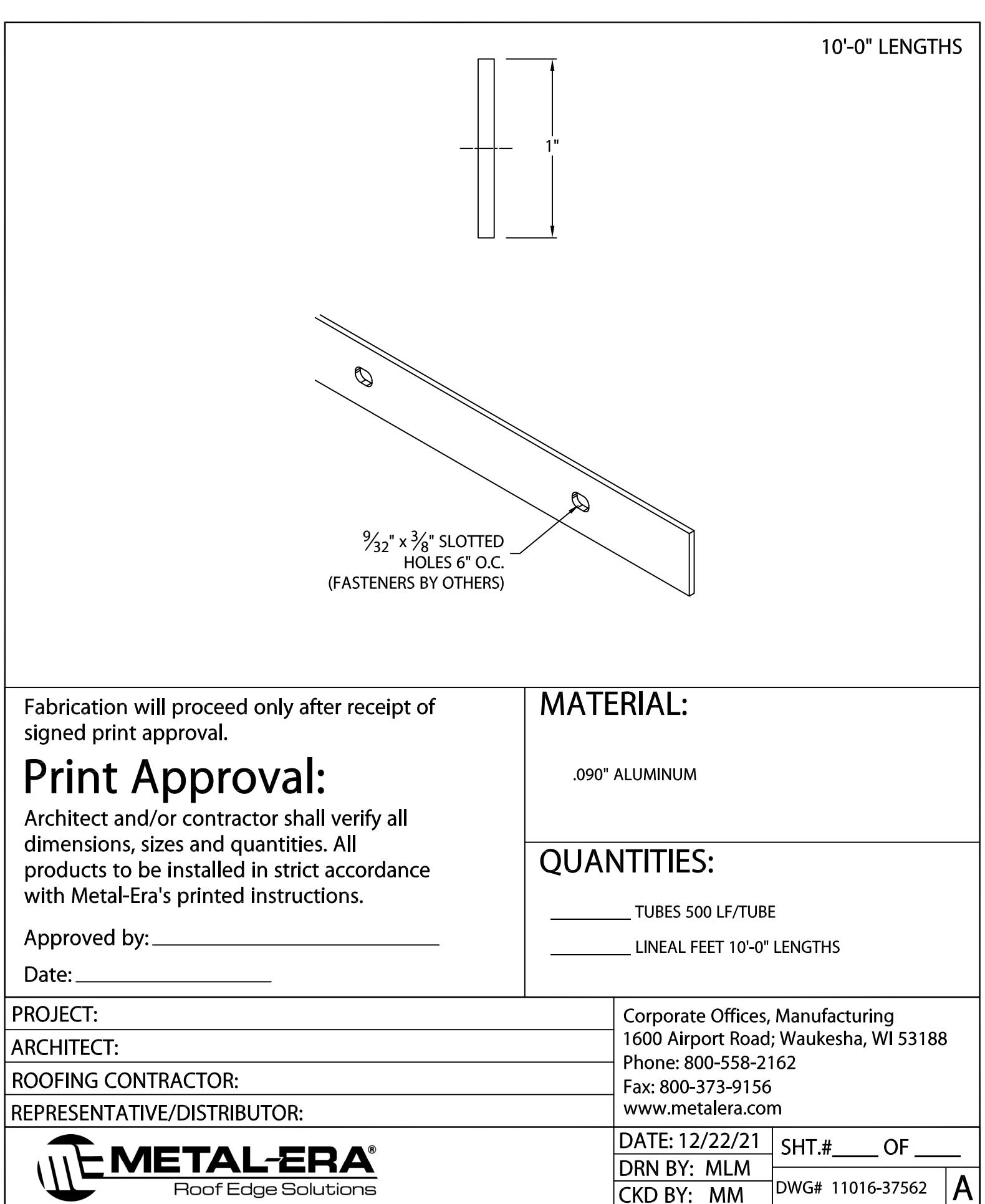